# Основы ядерной архитектуры ОС Windows

Часть 1

# Применение знаний ядра ОС

- Средства защиты информации системы шифрования сетевого трафика, защита данныхна диске (виртуальные диски, фильтр драйверы, защищенные файловые системы)
- Вредоносное ПО
- Средства анализа <sup>в</sup> самом широком смысле (антивирусы, отладчики, системные утилиты)
- <sup>В</sup> первую очередь знание ядерно<sup>й</sup> архитектуры важно для аналитика

Применение знаний при разработке инфраструктуры анализа бинарного кода

- Драйвер получения информации: списокпроцессов, модулей <sup>и</sup> копии адресныхпространств процессов
- Алгоритмы <sup>в</sup> составе инфраструктуры анализа, позволяющие выявлять: переключение процессов/потоков/адресных пространств, обмен данными между адресными пространствами, механизмы межпоточной синхронизации и др.

# Основные понятия

- •• Процессы, потоки и адресные пространства в ОС Windows: взаимосвязь <sup>с</sup> процессорной архитектурой
- Архитектура процессора <sup>в</sup> защищенном режиме предоставляет для использования разработчикам ОС<br>чокоторые моханизмы: некоторые механизмы:
- Защита памяти («кольца защиты»)
- Сегментация
- Cтраничная организация памяти
- Многозадачность (task switching)
- особенности использования этих процессорных механизмов во многом определяют архитектуру ОС, в особенности рассматриваемые понятия: термины процесс, поток и адресное пространство имеют смыслтолько <sup>в</sup> рамках конкретной ОС

## Защита памяти по привилегиям(«кольца защиты»)

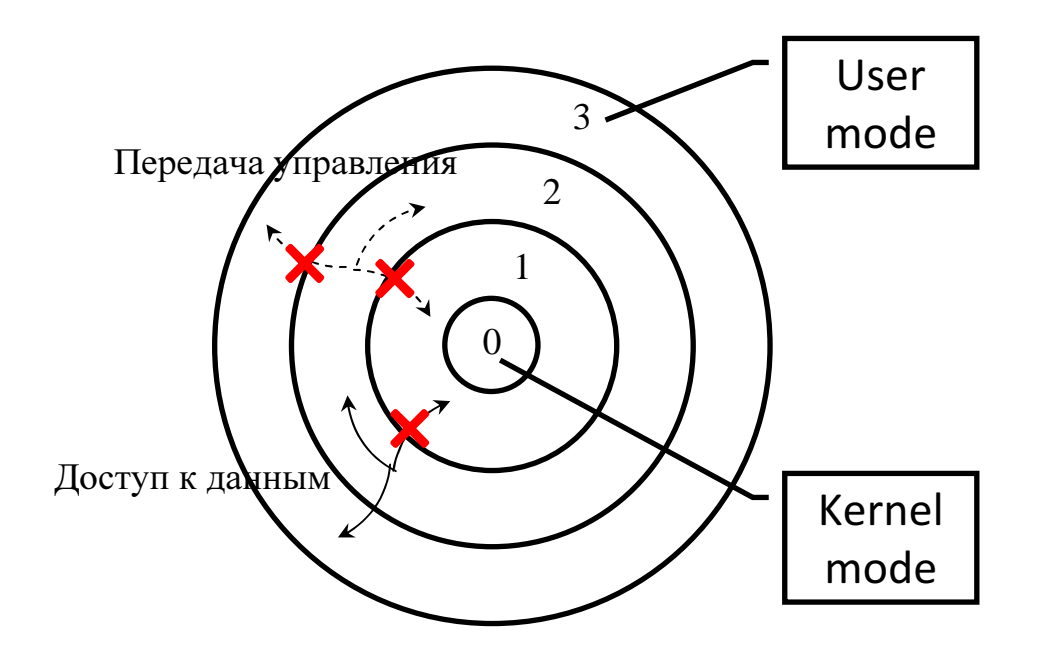

Важной особенностью реализации механизма колец защиты является то, что длякаждого кольца защиты хранится своя копия стековых регистров (ESP), <sup>и</sup> припереключении кольца защиты аппаратура процессора осуществляет замену текущего значения ESP на сохраненную копию, соответствующую новому кольцу защиты.

### Особенности организации памяти <sup>в</sup> Windows

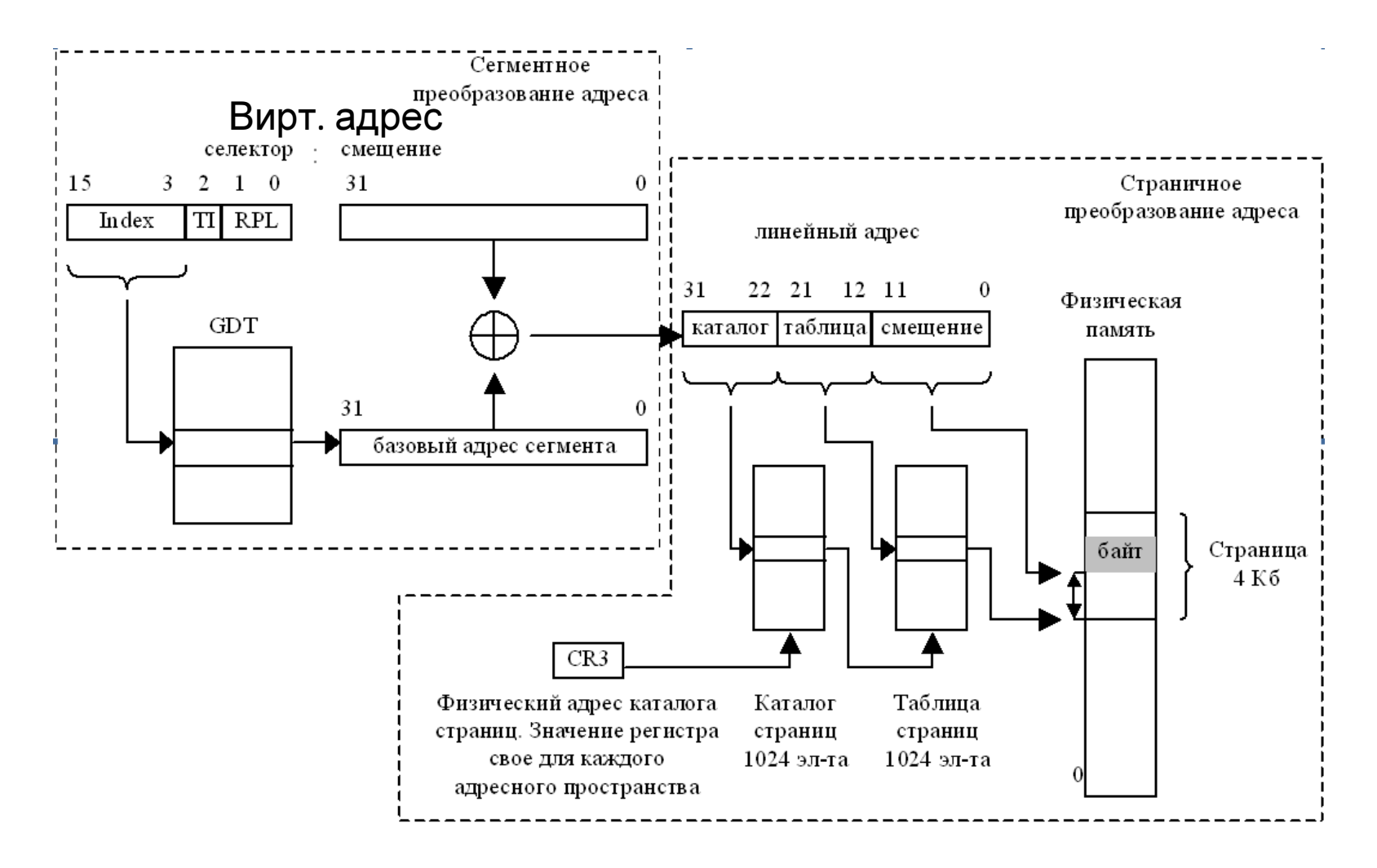

ОС NT, хотя <sup>и</sup> использует селекторы, но использует их <sup>в</sup> минимальной степени. NT реализует плоскую 32-разрядную модель памяти с размером линейного<br>1 EC (232 C Y ) адресного пространства 4 Гб (2<sup>32</sup> байт).

В NT определено 11 селекторов, из которых нас будут интересовать всего 4:

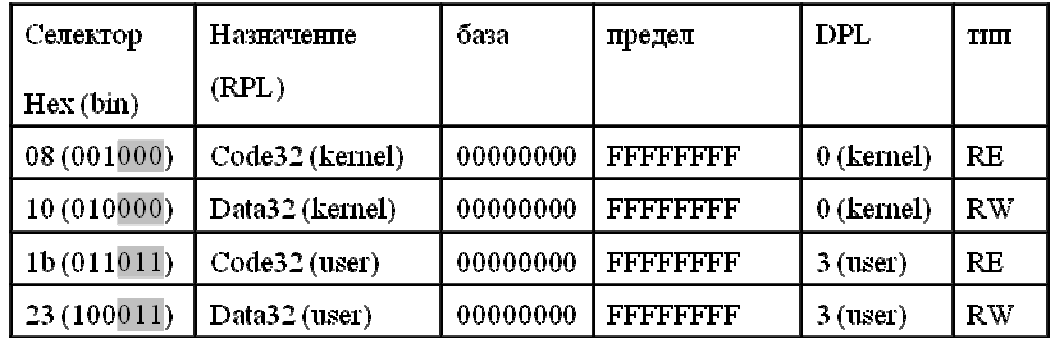

Эти <sup>4</sup>селектора позволяют адресовать все <sup>4</sup>Гб линейного адресного пространства, разница только <sup>в</sup> режиме доступа.

Первые 2 селектора имеют DPL=0 и используются драйверами и системными компонентами для доступа <sup>к</sup> системному коду, данным <sup>и</sup> стеку.

Вторые <sup>2</sup>селектора используются кодом пользовательского режима для доступа <sup>к</sup>коду, данным <sup>и</sup> стеку пользовательского режима. Эти селекторы являютсяконстантами для ОС NT.

Сегментное преобразование пары селектор:смещение дает 32-битный линейный адрес, для всех рассматриваемых селекторов совпадающее со значением смещениявиртуального адреса.

- Реальная защита памяти по привилегиям, как и реализация понятия  $\bullet$ адресное пространство, осуществляется посредством механизма страничной организации памяти:
- Каждый контекст памяти (адресное пространство процесса) описывается  $\bullet$ своим каталогом страниц. Физический адрес текущего каталога страниц содержится в регистре CR3
- элемент таблицы страниц содержит бит, указывающий на возможность  $\bullet$ доступа к странице из пользовательского режима (0 - доступ только ядру, 1 - доступ пользовательскому режиму). При этом все страницы доступны из режима ядра. Таким образом, механизм защиты страниц использует всего 2 уровня привилегий - 0 (ядро) и 3 (пользователь). С помощью этого механизма адресное пространство делится на 2 части: системную и пользовательскую.
- элемент таблицы страниц содержит бит, указывающий на возможность записи в соответствующую страницу памяти (0 - доступ только на чтение, 1 - чтение/запись). Чтение возможно всегда, когда разрешен доступ по привилегиям.
- В некоторых режимах элемент таблицы страниц содержит бит,  $\bullet$ определяющий соответствующую страницу как данные (запрет на выполнение кода с данной страницы)

#### Виртуальное адресное пространствопроцесса

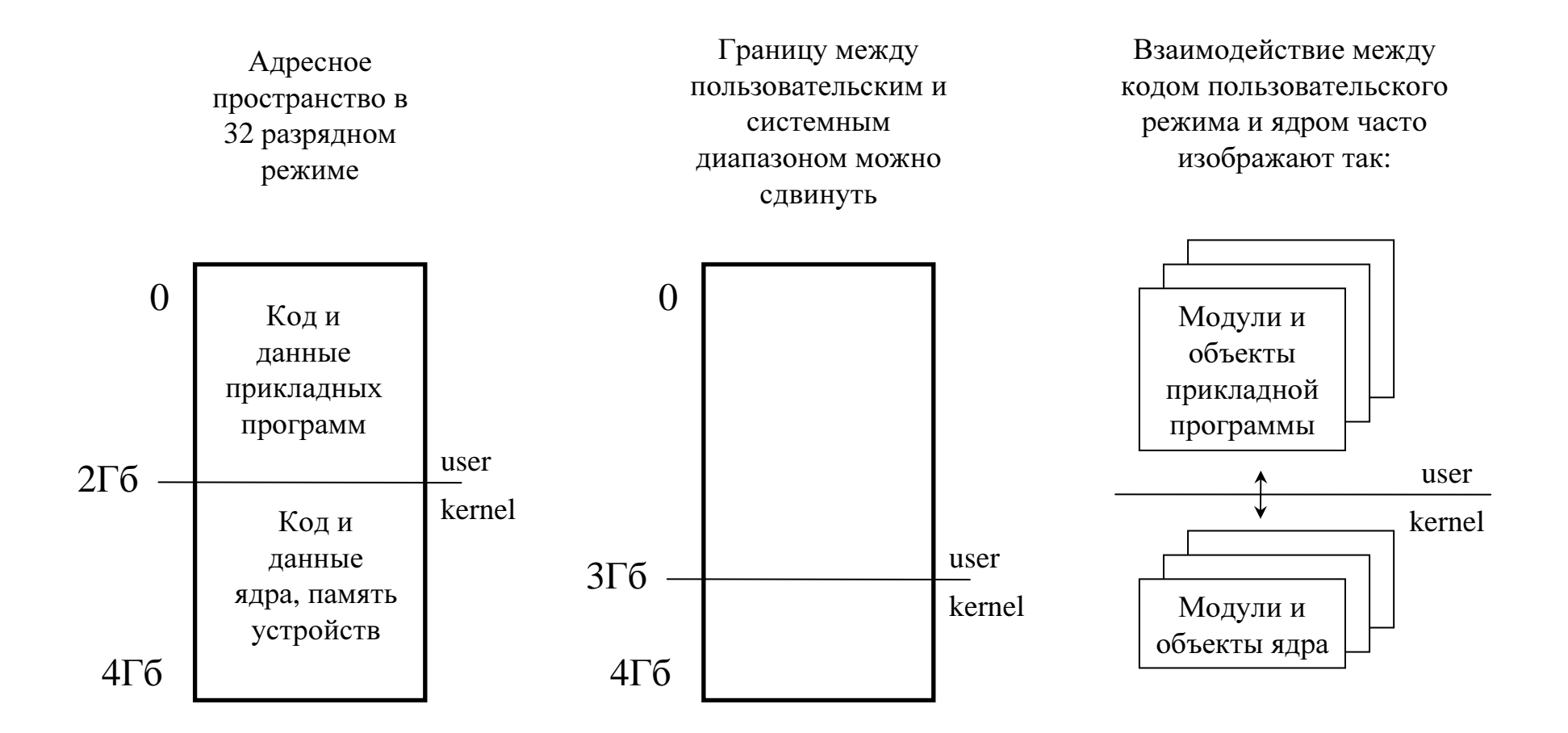

Каталоги страниц всех процессов организованы так, что преобразование  $\bullet$ линейного в физический адрес для системного диапазона любого адресного пространства совпадают - диапазон ядра «общий» для всех адресных пространств

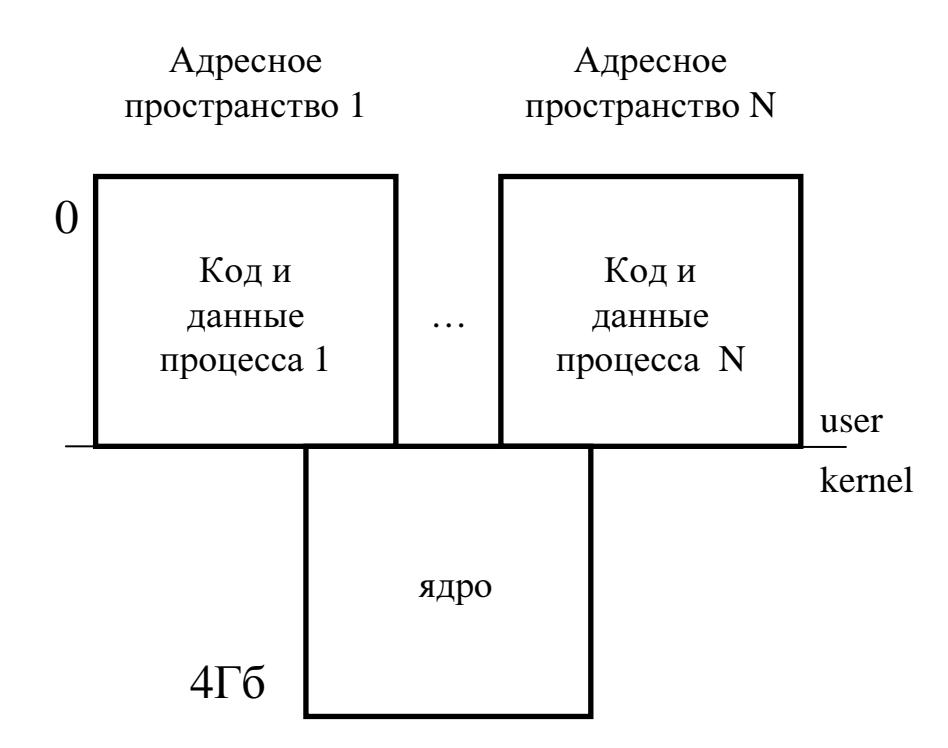

The following diagram shows the system memory map for Windows NT.

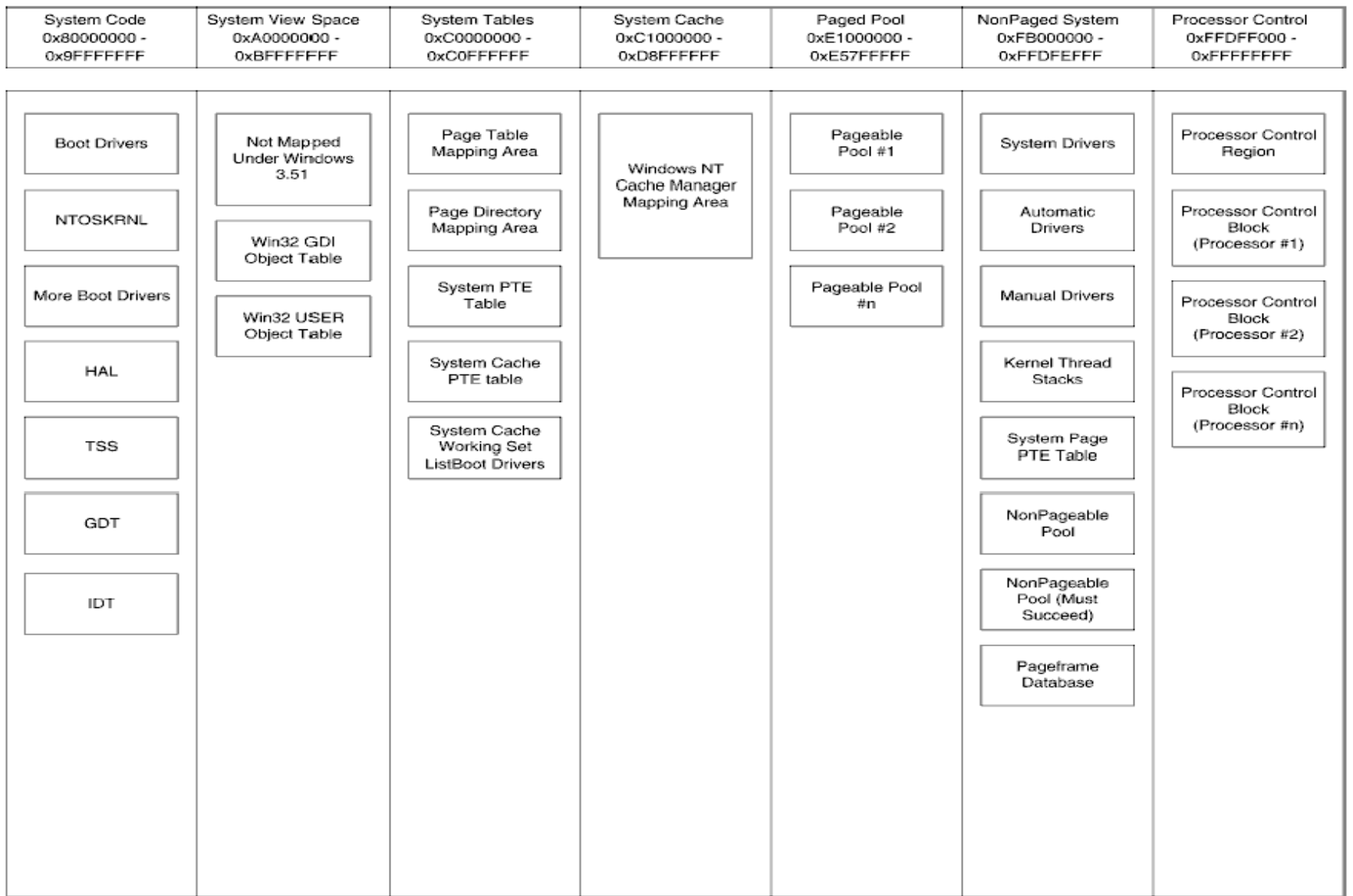

 $\bullet$  Каталоги страниц позволяют создавать «совместно используемые» как внутри одного, так <sup>и</sup> между несколькими адресными пространствами области памятипутем трансляции разных виртуальных адресов <sup>в</sup> одинаковые физические.

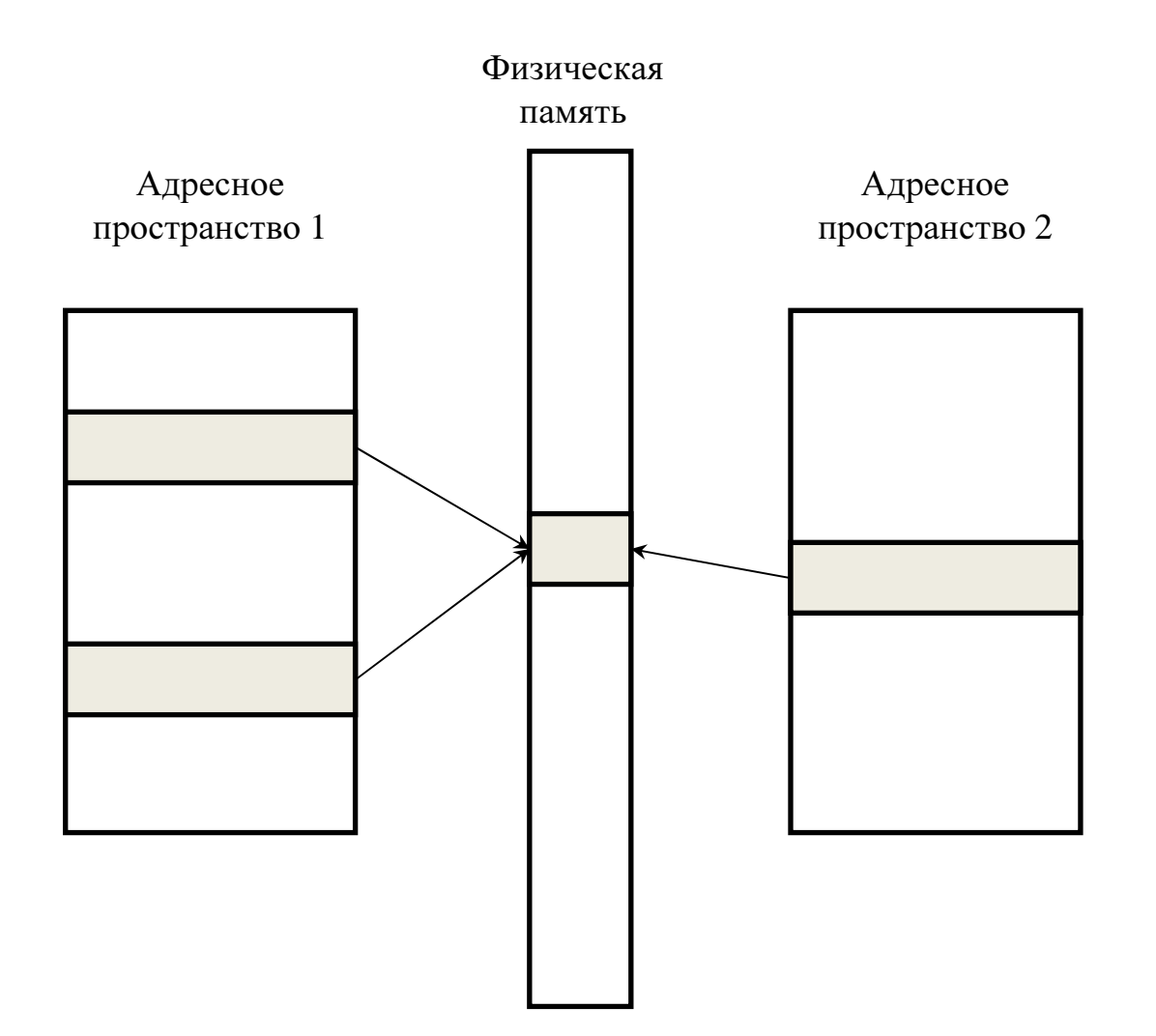

Разновидность такого механизма - copy-on-write - используется для  $\bullet$ реализации механизма отображения файлов в память, через который в свою очередь подгружаются в адресное пространство все исполняемые модули -.exe, .dll, .sys и т.п.

Изначально все страницы адресных пространств, соответствующие исполняемому модулю, отображены в общий набор страниц физической памяти

При попытке записи в какую-либо из таких страниц в одном из адресных пространств это адресное пространство вначале получает свою уникальную копию этой страницы в физической памяти, и только затем в эту копию осуществляется запись

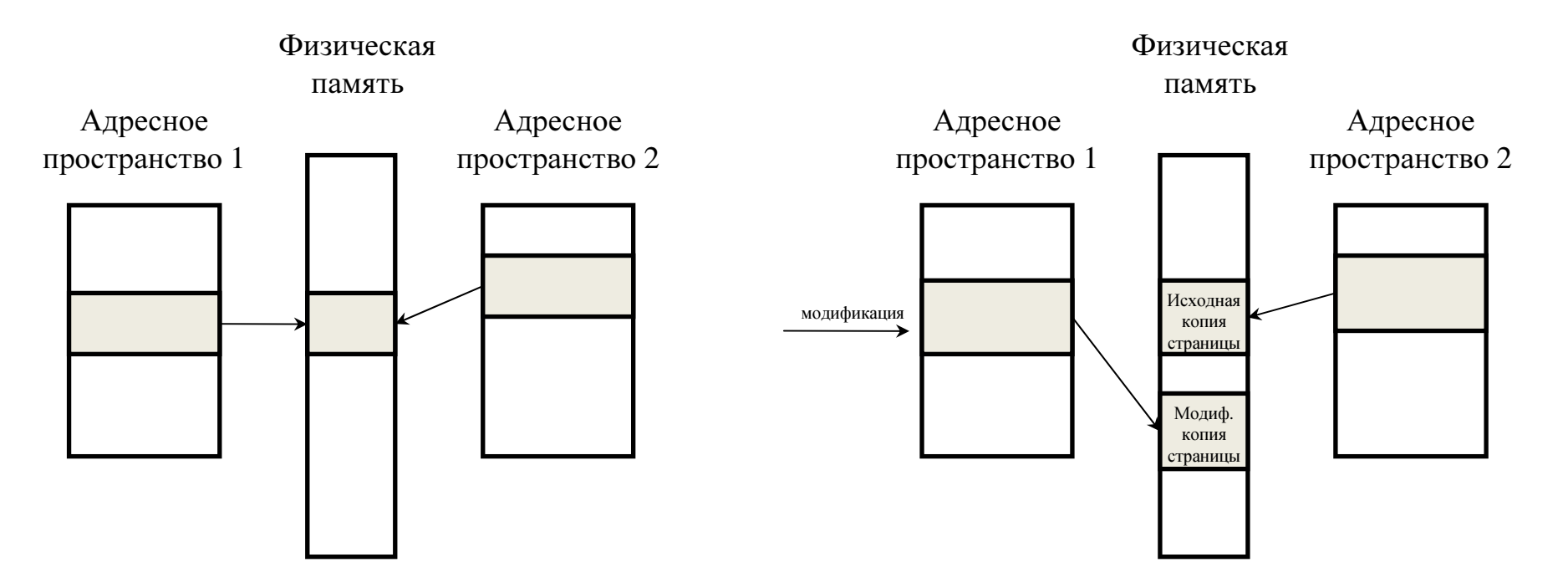

### Загрузка модулей в адресное пространство

- Исполняемые файлы в ОС Windows имеют формат РЕ (Portable Executable).  $\bullet$
- При запуске программы создается адресное пространство процесса, причем  $\bullet$ системный диапазон адр. простр. запускаемого процесса создается простым копированием части каталога страниц запускающего процесса.
- Затем в пользовательский диапазон памяти отображается исполняемый модуль  $\bullet$ (обычно .exe) в соответствии с предпочтительным адресом загрузки, прописанном в РЕ-заголовке (задается компилятором, для MS VisualStudio обычно 0х400000).
- Далее в соответствии с таблицей импорта модуля начинается подгрузка (также  $\bullet$ через механизм отображения в память) всех динамических библиотек, с которыми связан текущий загружаемый модуль. Каждая такая библиотека (обычно .dll) также имеет формат РЕ, и для нее весь процесс повторяется заново.
- Если предпочтительный адрес загрузки уже занят, загрузчик перебазирует модуль  $\bullet$ на свободный участок виртуальной памяти. Кроме того, компилятор может создавать неперебазируемые модули, которые обязаны грузиться строго по указанному в заголовке адресу (обычно используется для некоторых модулей ядра). Сложность перебазирования определяется необходимостью загрузчику модифицировать инструкции, осуществляющие обращения по глобальным адресам (например при доступе к глобальным переменным) - компилятор формирует адреса таких переменных исходя из назначенного им же базового адреса загрузки, при перебазировании все такие адреса должны быть модифицированы. Список адресов кода, в которые требуется внести поправки при перебазировании, хранится в секции поправок (relocation table).
- При завершении загрузки модуля со всеми его зависимостями управление передается на функцию - точку входа в модуль, прописанную в его РЕзаголовке (это касается всех загружаемых модулей).
- После отображения в память содержимое файла все еще не прочитано с  $\bullet$ диска. Такой файл начинает выступать в роли файла подкачки, а реальное чтение страниц произойдет при первом обращении к соответствующему адресу виртуальной памяти.
- Даже после выгрузки модуля ОС по возможности сохраняет информацию о  $\bullet$ выполненном ранее отображении файла и его физические страницы, для ускорения возможной повторной загрузки модуля.
- Перебазирование модуля почти катастрофическая ситуация для ОС,  $\bullet$ поскольку вносимые поправки приводят к увеличению страниц физической памяти за счет срабатывания механизма сору-on-write. Кроме того, для перебазированного модуля становится затруднительным использовать оставшиеся от предыдущей загрузки страницы памяти.
- В ОС начиная с Vista появился механизм Address Space Layout Randomization  $\bullet$ (ASLR), предназначенный для усложнения атак со стороны вредоносного кода, направленных на прямой доступ к коду и данным (в т.ч. стеку) системных библиотек. В соответствии с этим механизмом, модули размещаются по «случайно» выбираемым адресам.
- В силу указанных выше проблем с перебазированием ОС не может допустить случайное размещение модуля в разных адресных пространствах. Вместо этого «случайные» адреса загрузки всех модулей вычисляются разово для всех модулей всех адресных пространств, и в ходе текущего сеанса работы ОС не пересчитываются.

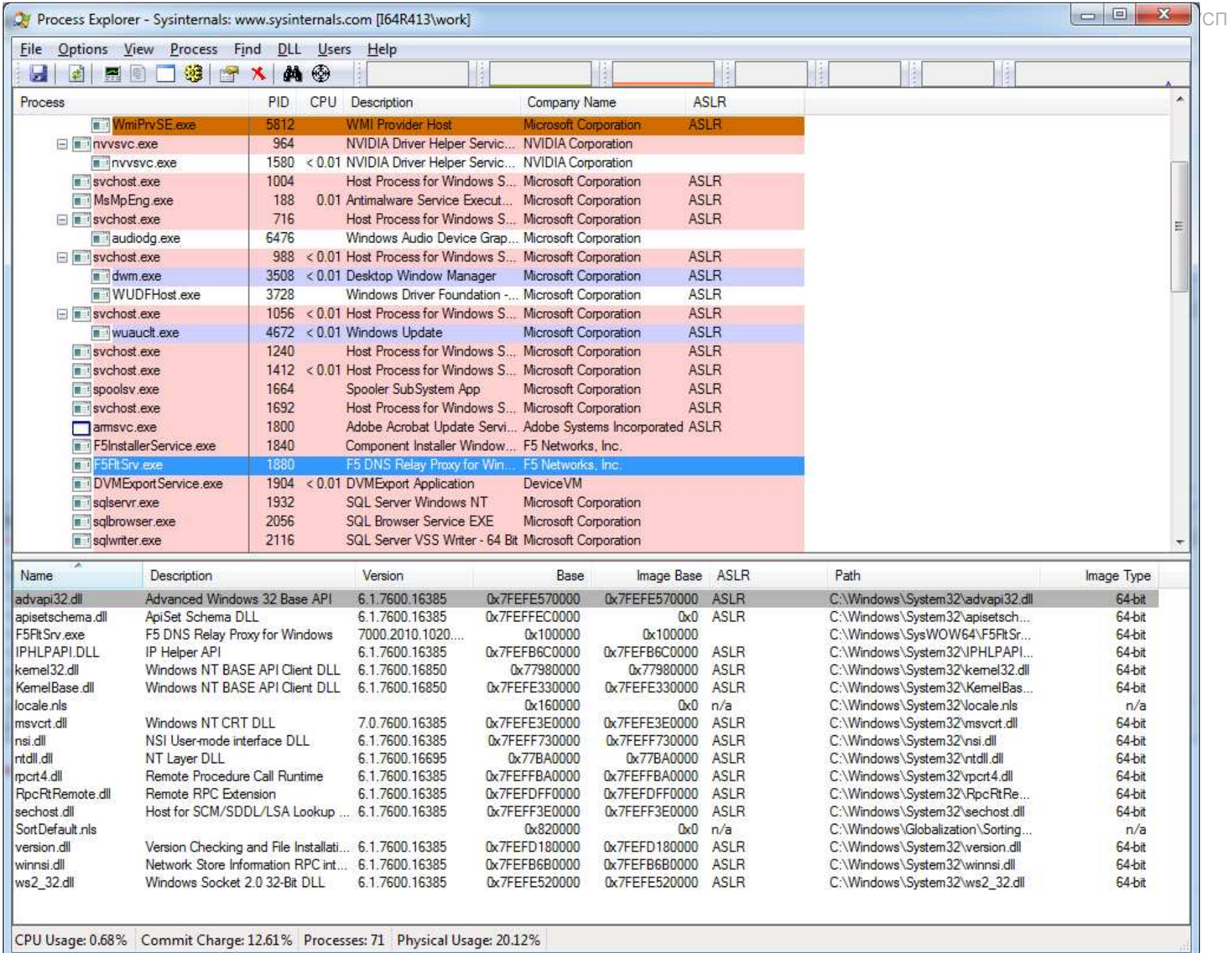

### Поддержка многозадачности

- Механизм аппаратной поддержки многозадачности, предоставляемый архитектурой x86 (task switching) – в Windows не используется при штатном функционировании ОС. Единственный случай его применения – при обработке BSOD ("синий экран"), т.е. при фатальном сбое в работе ядра ОС, для обработки которого на время вывода диагностических сообщений и формирования crashdump требуется работоспособная программно-аппаратная среда. В момент штатной работы ОС все происходит в рамках одного task'а, для обработки BSOD происходит переключение в другую задачу, выхода из нее уже нет.
- Собственно многозадачность в терминах ОС Windows реализуется  $\bullet$ программно и будет рассмотрена позже.

### Основные понятия: подведение итогов

- •Процесс – соответствует некоторому запущенному <sup>в</sup> ОС приложению.
- • Процесс можно рассматривать как контейнер ресурсов, выделяемыхприложению для работы.
- $\bullet$  Одним из важнейших ресурсов является адресное пространство. Каждомупроцессу выделяется свое собственное, единственное, адресное пространство.
- •Код выполняется <sup>в</sup> рамках потоков
- Адресное пространство диапазон виртуальных адресов, доступный процессу.
- Для некоторой части этих адресов средствами ОС при поддержке аппаратуры осуществляется трансляция в физические адреса, т.е. обращение к таким адресам будет либо немедленно перенаправлено в ОЗУ или память устройств, или приведет к задействованию механизма подкачки страниц с диска в ОЗУ с последующим доступом к ним в ОЗУ.
- $\bullet$ Если аппаратные механизмы контроля доступа к памяти не позволяют осуществить доступ, либо трансляция памяти для адресуемой виртуальной ячейке отсутствует, процессор генерирует исключение.
- Адресное пространство разбито на 2 диапазона: по младшим адресам - $\bullet$ диапазон памяти, доступный и коду пользовательского режима (user mode = 3 кольцо защиты), и коду ядра (kernel mode = 4 к.з.; по старшим адресам диапазон памяти ядра (доступен только коду ядре).
- Диапазон памяти ядра с точки трансляции адресов «общий» для всех адресных пространств
- Вся память устройств, отображаемая на адресуемую физическую память, в  $\bullet$ виртуальном адресном пространстве отображается в диапазон памяти ядра. Доступ к портам в/в коду user mode также закрыт, в результате прикладной уровень не имеет возможности прямой работы с оборудованием.
- Поток единица исполнения в ОС Windows. Механизм вытесняющей многозадачности, реализуемый ОС, применяется именно к потокам.
- Программный код исполняется в потоке, изначально для процесса создается один поток, который затем может создать дополнительные.
- Все потоки одного процесса работают в рамках общего адресного пространства, но различаются контекстом - копией регистров, которая сохраняется перед приостановкой потока при исчерпании потоком кванта времени и подгружается при возобновлении потока при получении потоком очередного кванта времени.

#### **Контекст потока (thread context)** – термин, часто

используемый в ядерной документации. Состояние работы потока определяется принадлежащей ему копией процессорных регистров, в том числе отдельной копией регистра вершины стека для каждого кольца защиты. Для ядерных функций различают два вида контекстов:

Arbitrary thread context - контекст случайного потока как правило для функций, вызов которых произошел из-за возникновения асинхронного аппаратного события, прервав работу произвольного работающего потока (на рис. стрелка BBepx)

Non-arbitrary thread context - контекст определенного потока - как правило - контекст потока, в котором произошла передача управления в код ядра (на рис. стрелка вниз)

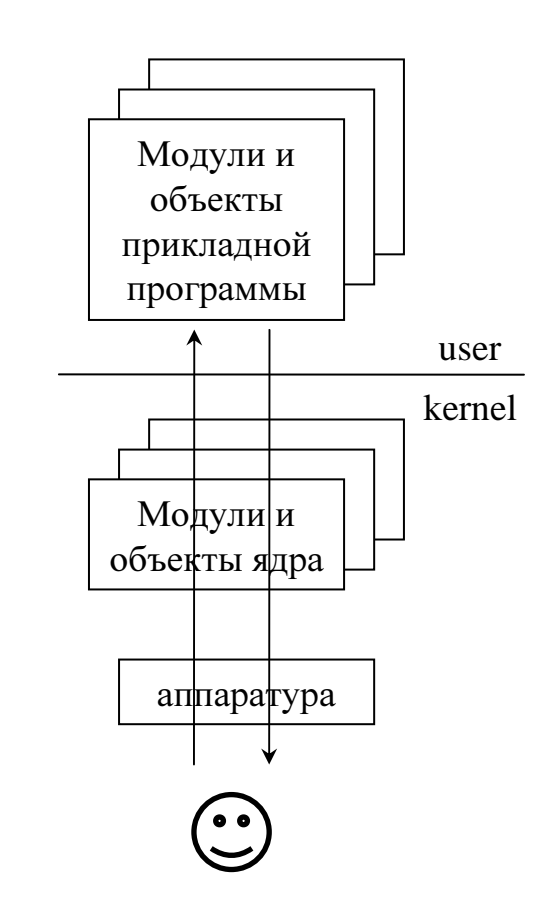

## Система приоритетов

- Windows NT имеет двухуровневую модель приоритетов:
- Приоритеты высшего уровня (уровни запросов прерываний - Interrupt ReQuest Level - IRQL) управляют аппаратными и программнымипрерываниями
- приоритеты низшего уровня (приоритеты**планирования**) управляются планировщиком и управляют исполнением потоков

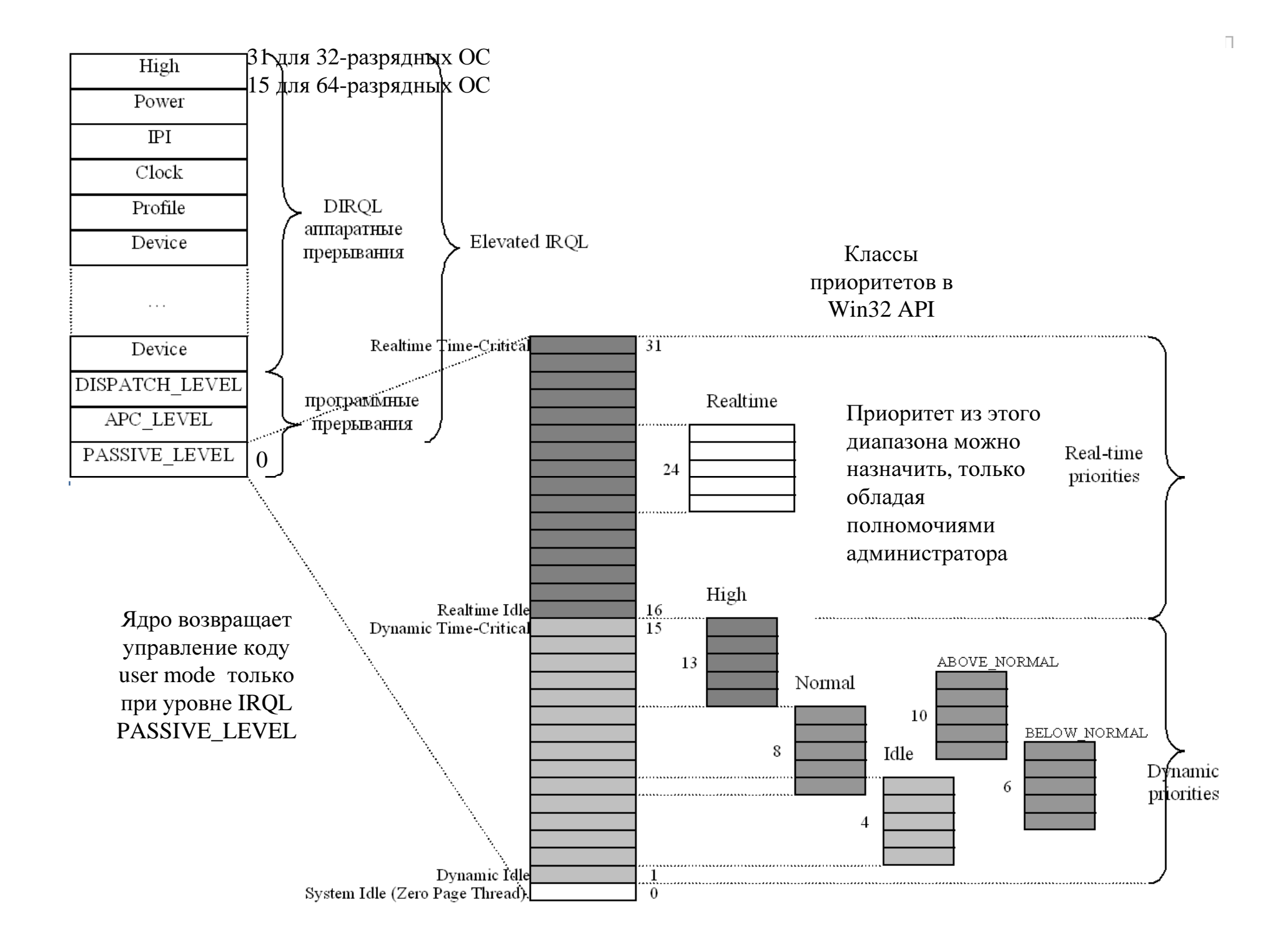

# Приоритеты планирования

Схема приоритетов, реализуемая ядром ОС:

- •При запуске потоку назначается базовый приоритет (б.п.).
- •<sup>В</sup> процессе работы – <sup>у</sup> потока текущий приоритет (т.п.)
- Если базовый приоритет <sup>в</sup> динамическом диапазоне, исходно**т.п. = б.п.,** затем в процессе работы ОС может менять т.п. по правилу: б.п. <sup>≤</sup> т.п. <sup>≤</sup> 15
- Если базовый приоритет диапазоне realtime, то всегда т.п. =б.п.
- Win32 API скрывает эту схему: **процессу** назначается **класс** приоритета, <sup>а</sup> его потокам – относительный приоритет –значение ±2 относительно класса приоритета потока.
- $\bullet$  Вся эта схема все равно сводится <sup>к</sup> системе приоритетов, реализуемой ядром ОС.
- • Планировщик Windows реализует «карусельную» (round-robbin) схемупереключения потоков по правилу:
- $\bullet$  Если есть потоки из диапазона realtime – переключение по карусельно<sup>й</sup> схеме будет только для потоков <sup>с</sup> максимальным значением realtime-приоритета. Любые потоки <sup>с</sup> более низким приоритетом никогда не исполнятся.
- $\bullet$  Если потоков <sup>с</sup> realtime-приоритетом нет – карусельная схема для всех потоков <sup>с</sup> динамическим диапазоном приоритетов. Для исполнения выбираются потоки <sup>с</sup> максимальным <sup>т</sup>.п., но у потоков <sup>с</sup> более низким <sup>т</sup>.п. ониногда инкрементируется, <sup>и</sup> <sup>в</sup> конце концов поток даже с самым низким базовым приоритетом <sup>в</sup> конце концов получит квант времени, после чего его<sup>т</sup>.п. сбрасывается.

#### © 2011 МГУ/ВМиК/СП Уровни запросов прерываний (IRQL)

- IRQL способ управления маскированием прерываний на конкретном процессоре. По сути - это некоторое число, назначаемое конкретному процессору и обозначающее факт маскирования на нем некоторых прерываний. Конкретное значение IRQL из диапазона DIRQL (Device IRQL) также связывается с каждым обработчиком аппаратных прерываний. Если такое прерывание в данный момент не маскировано и оно доставлено процессору, ОС производит смену текущего IRQL процессора на IRQL прерывания, маскируя при этом все прерывания с IRQL  $\leq$  нового IRQL процессора. При завершении обработчика прерывания значение IRQL процессора восстанавливается на старое.
- На уровне IRQL\_PASSIVE\_LEVEL разрешены все прерывания и работает механизм многозадачности. Код пользовательского режима работает только на PASSIVE\_LEVEL (возможно за исключением функций, вызываемых механизмом APC на уровне APC\_LEVEL)
- На уровне APC\_LEVEL реализуется механизм асинхронного вызова процедур  $\bullet$ Asynchronous Procedure Call (APC), через который в частности ядро ОС реализует механизм обратного вызова функций (callback functions) прикладного уровня для уведомления прикладной программы ядром о возникновении некоторой ожидаемой ситуации. На этом уровне маскированы прерывания с IRQL= APC\_LEVEL. Доступ к выгружаемой (paged) памяти разрешен.
- $\bullet$  На уровне IRQL DISPATCH\_LEVEL работают так называемые «отложенные процедуры» (Deferred Procedure Calls - DPC), поэтому этот уровень иногда называют DPC\_LEVEL. DPC создаются обработчикамипрерываний, <sup>и</sup> туда выносится весь «долгоиграющий» код обработкипрерывания. Задачей обработчика прерывания является как можно быстрее зафиксировать факт возникновения прерывания <sup>и</sup> данные, необходимые для дальнейшей обработки <sup>в</sup> DPC. Вызовы DPC помещаются <sup>в</sup> очередь (своя для каждого процессора), обработка которыхведется <sup>в</sup> соответствии <sup>с</sup> собственной системой приоритетов (lowmedium-high). Возврата <sup>к</sup> IRQL<DISPATCH\_LEVEL не будет до тех пор, пока <sup>в</sup> очереди DPC содержится хоть один запрос.
- • На этом же уровне работают прерывания, отвечающие за подгрузку страниц <sup>в</sup> ОЗУ из файлов подкачки, <sup>а</sup> также за диспетчеризацию потоков. Отсюда самое главное ограничение на код ядра:
- при работе процессора на уровне IRQL>DISPATCH\_LEVEL запрещено обращение к выгружаемой памяти - оно немедленно приведет к BSOD с ошибкой IRQL\_NOT\_LESS\_OR\_EQUAL.
- На уровне IRQL>PASSIVE\_LEVEL нельзя предпринимать никакие  $\bullet$ действия, которые могут привести к необходимости переключения потока (например использовать механизмы синхронизации на основе диспетчерских объектов (Dispatcher Objects) с помощью функции WaitFor(Single/Multiple)Objects с ненулевым временем ожидания) замаскированы обслуживающие такое переключение прерывания уровня APC и DISPATCH\_LEVEL
- Уровни выше DISPATCH\_LEVEL в основном соответствуют обработчикам аппаратных прерываний (DIRQLs). Маскирована часть прерываний, к возникновению которых могут приводить в том числе вызовы многих служебных ядерных функций, поэтому множество разрешенных к вызову служебных функций сильно ограничено. Серьезная обработка должна быть вынесена в DPC, а иногда - и в рабочие потоки с IRQL PASSIVE\_LEVEL.

#### Пространство имен диспетчера объектов

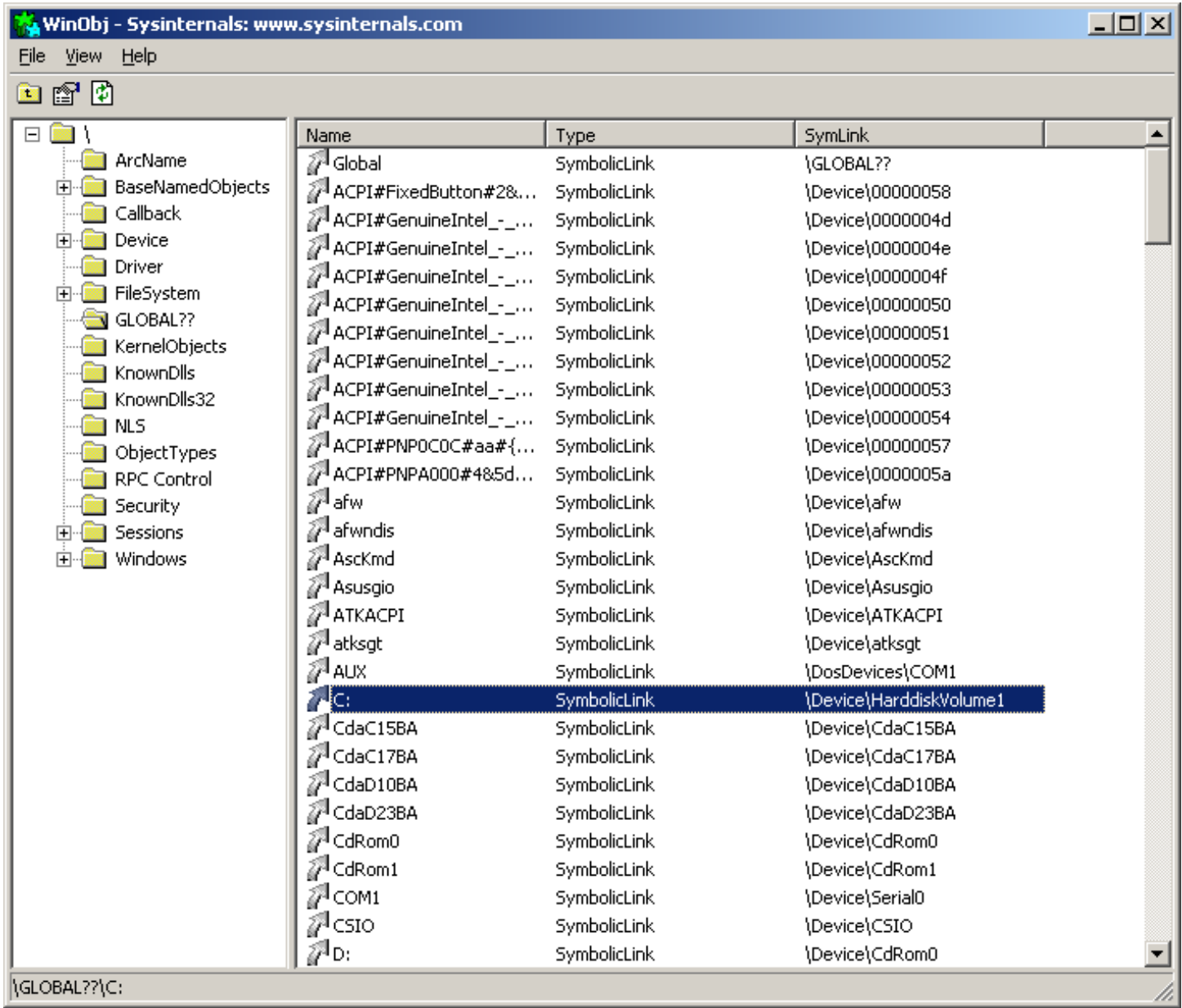

- Имена ядерных объектов размещаются в едином пространстве имен. Подсистема Win32 скрывает его наличие, транслируя обращения к именам объектов различных типов в обращения к конкретным директориям единого пространства имен, иногда полностью видоизменяя имя объекта. Например, обращение к файлу с именем c:\foo.txt будет последовательно трансформировано следующим образом:
- $\langle ? \rangle \text{c:}$  foo.txt
- В директории \?? будет найден элемент с именем С:, имеющий тип  $\bullet$ SymbolicLink и значение \Device\HarddiskVolume1, в результате подстановки имя примет вид
- $\Delta$ Device $\text{HarddiskVolume1}\$ foo.txt
- В директории *Device* будет найден элемент с типом Device, на этом  $\bullet$ разбор имени будет закончен, а соответствующему устройству будет отправлен запрос, частью которого будет оставшаяся неразобранной часть имени  $\text{r}$  /*foo.txt* – дальше с ней будет разбираться драйвер устройства.